# 61A Lecture 29

Friday, November 15

# Announcements

# Announcements

•Homework 9 due Tuesday 11/19 @ 11:59pm

## Announcements

- •Homework 9 due Tuesday 11/19 @ 11:59pm
- •Project 4 due Thursday 11/21 @ 11:59pm

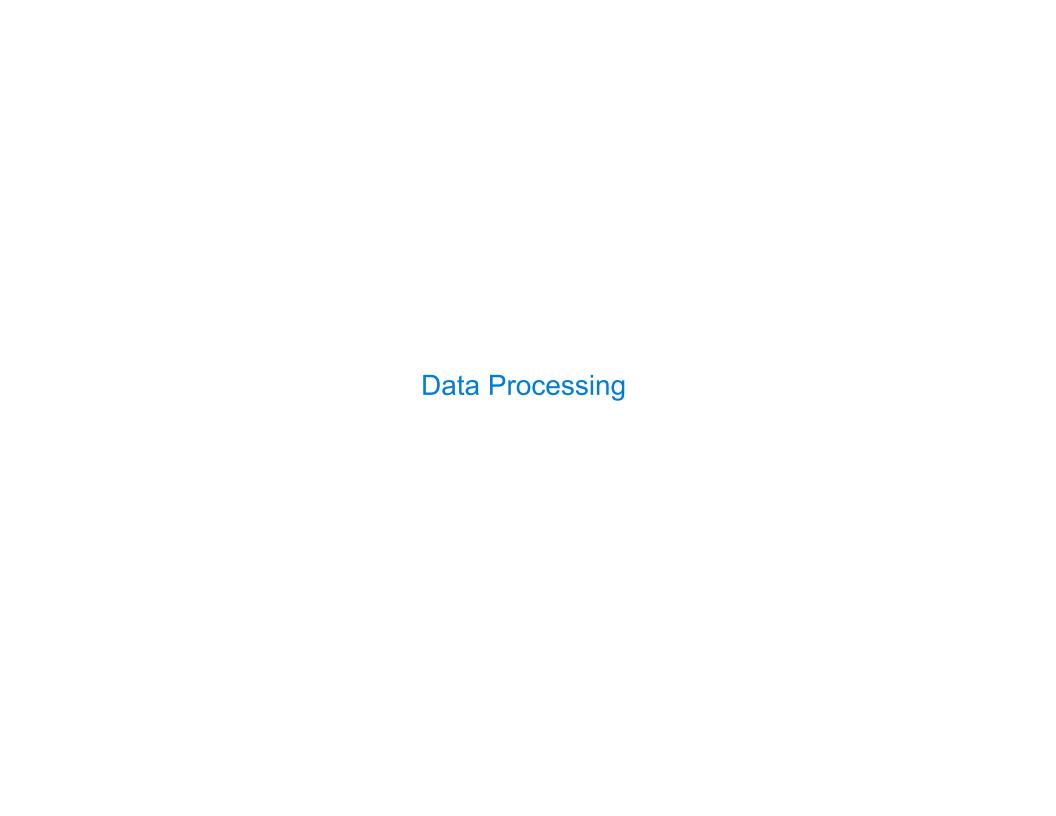

| Processing Sequential Data |   |
|----------------------------|---|
|                            |   |
|                            |   |
|                            |   |
|                            |   |
|                            |   |
|                            |   |
|                            |   |
|                            |   |
|                            |   |
|                            | 4 |

Many data sets can be processed sequentially:

Many data sets can be processed sequentially:

•The set of all Twitter posts

Many data sets can be processed sequentially:

- •The set of all Twitter posts
- Votes cast in an election

Many data sets can be processed sequentially:

- •The set of all Twitter posts
- Votes cast in an election
- Sensor readings of an airplane

Many data sets can be processed sequentially:

- •The set of all Twitter posts
- Votes cast in an election
- Sensor readings of an airplane
- The positive integers: 1, 2, 3, ...

Many data sets can be processed sequentially:

- The set of all Twitter posts
- Votes cast in an election
- Sensor readings of an airplane
- The positive integers: 1, 2, 3, ...

However, the sequence interface we used before does not always apply.

Many data sets can be processed sequentially:

- The set of all Twitter posts
- Votes cast in an election
- Sensor readings of an airplane
- The positive integers: 1, 2, 3, ...

However, the sequence interface we used before does not always apply.

• A sequence has a finite, known length.

Many data sets can be processed sequentially:

- The set of all Twitter posts
- Votes cast in an election
- Sensor readings of an airplane
- The positive integers: 1, 2, 3, ...

However, the sequence interface we used before does not always apply.

- A sequence has a finite, known length.
- •A sequence allows element selection for any element.

Many data sets can be processed sequentially:

- The set of all Twitter posts
- Votes cast in an election
- Sensor readings of an airplane
- The positive integers: 1, 2, 3, ...

However, the sequence interface we used before does not always apply.

- A sequence has a finite, known length.
- •A sequence allows element selection for any element.

Important ideas in big data processing:

Many data sets can be processed sequentially:

- The set of all Twitter posts
- Votes cast in an election
- Sensor readings of an airplane
- The positive integers: 1, 2, 3, ...

However, the sequence interface we used before does not always apply.

- A sequence has a finite, known length.
- A sequence allows element selection for any element.

Important ideas in big data processing:

• Implicit representations of streams of sequential data

Many data sets can be processed sequentially:

- The set of all Twitter posts
- Votes cast in an election
- Sensor readings of an airplane
- The positive integers: 1, 2, 3, ...

However, the sequence interface we used before does not always apply.

- A sequence has a finite, known length.
- A sequence allows element selection for any element.

Important ideas in big data processing:

- Implicit representations of streams of sequential data
- Declarative programming languages to manipulate and transform data

Many data sets can be processed sequentially:

- The set of all Twitter posts
- Votes cast in an election
- Sensor readings of an airplane
- The positive integers: 1, 2, 3, ...

However, the sequence interface we used before does not always apply.

- A sequence has a finite, known length.
- A sequence allows element selection for any element.

Important ideas in big data processing:

- Implicit representations of streams of sequential data
- •Declarative programming languages to manipulate and transform data
- Distributed and parallel computing

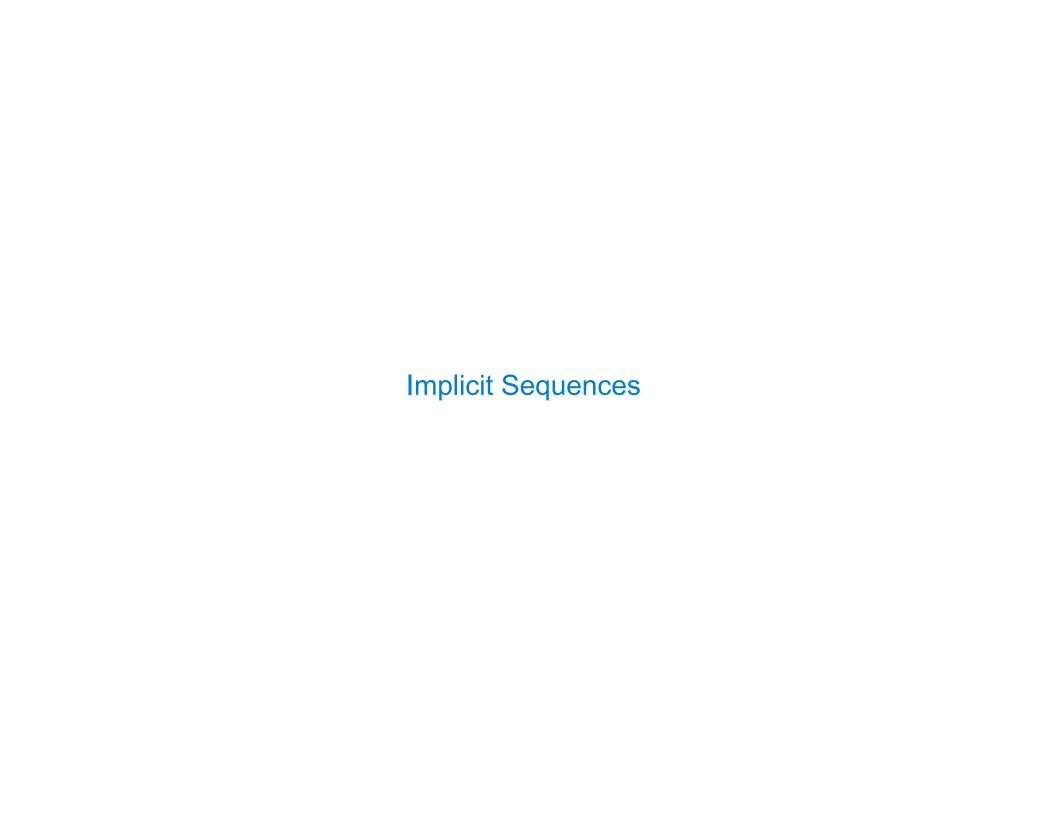

| Implicit Sequences | <br> |
|--------------------|------|
|                    |      |
|                    |      |
|                    |      |
|                    |      |
|                    |      |
|                    |      |
|                    |      |
|                    |      |
|                    |      |
|                    |      |
|                    |      |
|                    |      |

An implicit sequence is a representation of sequential data that does not explicitly store each element.

An implicit sequence is a representation of sequential data that does not explicitly store each element.

**Example:** The built-in range class represents consecutive integers.

An implicit sequence is a representation of sequential data that does not explicitly store each element.

**Example:** The built-in range class represents consecutive integers.

• The range is represented by two values: start and end.

An implicit sequence is a representation of sequential data that does not explicitly store each element.

**Example:** The built-in range class represents consecutive integers.

- The range is represented by two values: start and end.
- The length and elements are computed on demand.

An implicit sequence is a representation of sequential data that does not explicitly store each element.

**Example:** The built-in range class represents consecutive integers.

- The range is represented by two values: start and end.
- The length and elements are computed on demand.
- Constant space for arbitrarily long sequences.

(

An implicit sequence is a representation of sequential data that does not explicitly store each element.

**Example:** The built-in range class represents consecutive integers.

- The range is represented by two values: start and end.
- The length and elements are computed on demand.
- Constant space for arbitrarily long sequences.

$$\dots$$
,  $-5$ ,  $-4$ ,  $-3$ ,  $-2$ ,  $-1$ ,  $0$ ,  $1$ ,  $2$ ,  $3$ ,  $4$ ,  $5$ ,  $\dots$ 

An implicit sequence is a representation of sequential data that does not explicitly store each element.

**Example:** The built-in range class represents consecutive integers.

- The range is represented by two values: start and end.
- The length and elements are computed on demand.
- Constant space for arbitrarily long sequences.

$$\dots$$
,  $-5$ ,  $-4$ ,  $-3$ ,  $-2$ ,  $-1$ ,  $0$ ,  $1$ ,  $2$ ,  $3$ ,  $4$ ,  $5$ ,  $\dots$ 

range
$$(-2, 2)$$

C

An implicit sequence is a representation of sequential data that does not explicitly store each element.

**Example:** The built-in range class represents consecutive integers.

- The range is represented by two values: start and end.
- The length and elements are computed on demand.
- Constant space for arbitrarily long sequences.

О

An implicit sequence is a representation of sequential data that does not explicitly store each element.

**Example:** The built-in range class represents consecutive integers.

- The range is represented by two values: start and end.
- The length and elements are computed on demand.
- Constant space for arbitrarily long sequences.

An implicit sequence is a representation of sequential data that does not explicitly store each element.

**Example:** The built-in range class represents consecutive integers.

- The range is represented by two values: start and end.
- The length and elements are computed on demand.
- Constant space for arbitrarily long sequences.

An implicit sequence is a representation of sequential data that does not explicitly store each element.

**Example:** The built-in range class represents consecutive integers.

- The range is represented by two values: start and end.
- The length and elements are computed on demand.
- Constant space for arbitrarily long sequences.

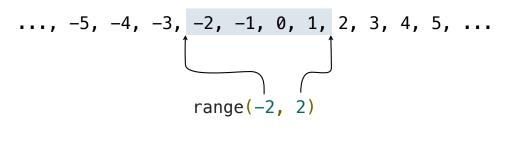

(Demo)

О

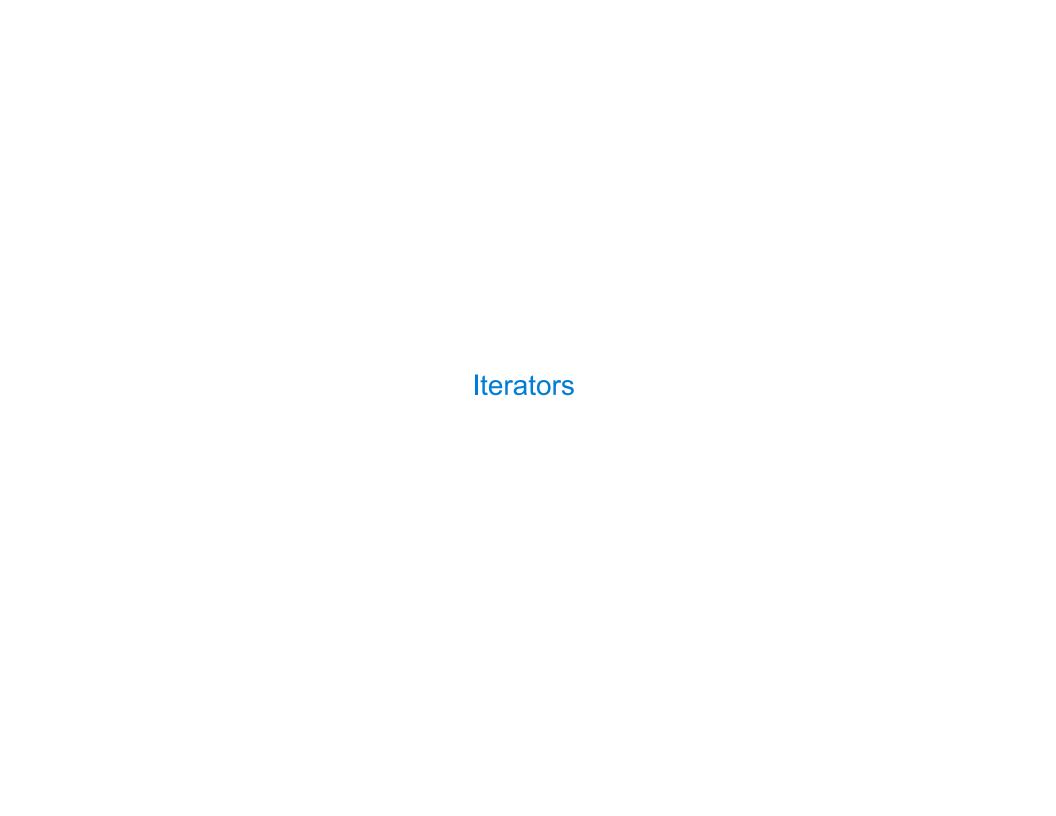

| The Iterator Interface |  |
|------------------------|--|
|                        |  |
|                        |  |
|                        |  |
|                        |  |
|                        |  |
|                        |  |
|                        |  |
|                        |  |
|                        |  |
|                        |  |
|                        |  |

## The Iterator Interface

An iterator is an object that can provide the next element of a sequence.

## The Iterator Interface

An iterator is an object that can provide the next element of a sequence.

The \_\_next\_\_ method of an iterator returns the next element.

#### The Iterator Interface

An iterator is an object that can provide the next element of a sequence.

The \_\_next\_\_ method of an iterator returns the next element.

The built-in next function invokes the \_\_next\_\_ method on its argument.

An iterator is an object that can provide the next element of a sequence.

The \_\_next\_\_ method of an iterator returns the next element.

The built-in next function invokes the \_\_next\_\_ method on its argument.

If there is no next element, then the <u>\_\_next\_\_</u> method of an iterator should raise a StopIteration exception.

An iterator is an object that can provide the next element of a sequence.

The \_\_next\_\_ method of an iterator returns the next element.

The built-in next function invokes the \_\_next\_\_ method on its argument.

If there is no next element, then the <u>\_\_next\_\_</u> method of an iterator should raise a StopIteration exception.

An iterator is an object that can provide the next element of a sequence.

The \_\_next\_\_ method of an iterator returns the next element.

The built-in next function invokes the \_\_next\_\_ method on its argument.

If there is no next element, then the <u>\_\_next\_\_</u> method of an iterator should raise a StopIteration exception.

An iterator is an object that can provide the next element of a sequence.

The \_\_next\_\_ method of an iterator returns the next element.

The built-in next function invokes the \_\_next\_\_ method on its argument.

If there is no next element, then the <u>\_\_next\_\_</u> method of an iterator should raise a StopIteration exception.

An iterator is an object that can provide the next element of a sequence.

The \_\_next\_\_ method of an iterator returns the next element.

The built-in next function invokes the \_\_next\_\_ method on its argument.

If there is no next element, then the <u>\_\_next\_\_</u> method of an iterator should raise a StopIteration exception.

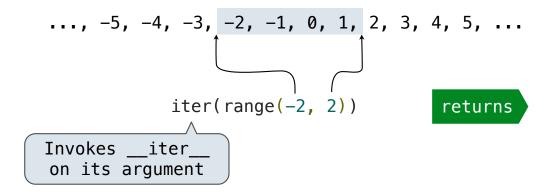

S

An iterator is an object that can provide the next element of a sequence.

The next method of an iterator returns the next element.

The built-in next function invokes the \_\_next\_\_ method on its argument.

If there is no next element, then the <u>\_\_next\_\_</u> method of an iterator should raise a StopIteration exception.

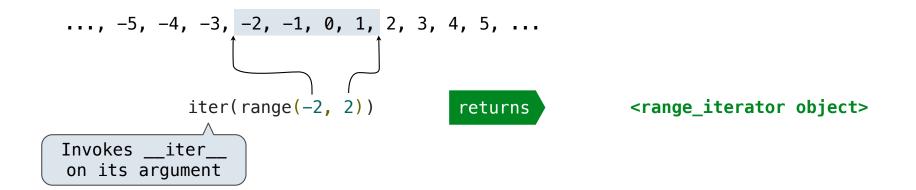

Ö

An iterator is an object that can provide the next element of a sequence.

The next method of an iterator returns the next element.

The built-in next function invokes the \_\_next\_\_ method on its argument.

If there is no next element, then the <u>\_\_next\_\_</u> method of an iterator should raise a StopIteration exception.

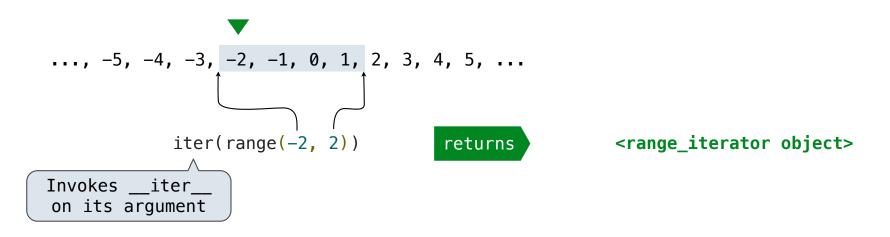

An iterator is an object that can provide the next element of a sequence.

The next method of an iterator returns the next element.

The built-in next function invokes the \_\_next\_\_ method on its argument.

If there is no next element, then the <u>\_\_next\_\_</u> method of an iterator should raise a StopIteration exception.

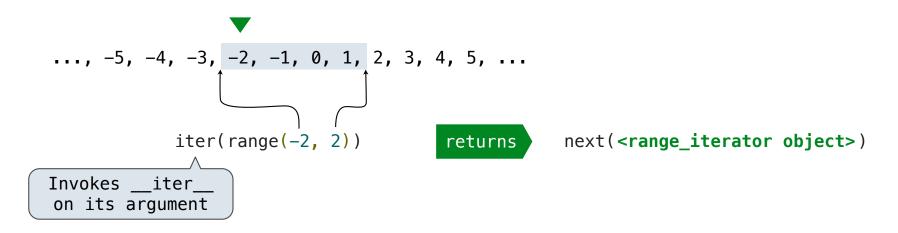

An iterator is an object that can provide the next element of a sequence.

The next method of an iterator returns the next element.

The built-in next function invokes the \_\_next\_\_ method on its argument.

If there is no next element, then the <u>\_\_next\_\_</u> method of an iterator should raise a StopIteration exception.

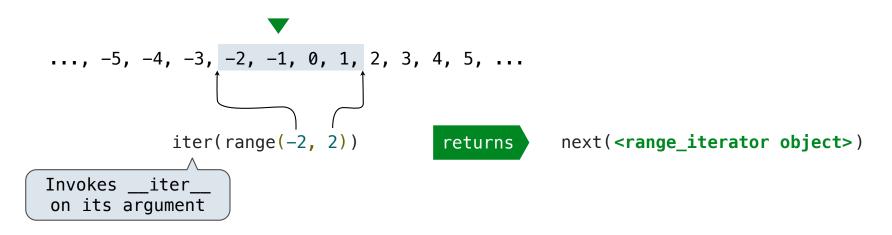

Ö

An iterator is an object that can provide the next element of a sequence.

The next method of an iterator returns the next element.

The built-in next function invokes the \_\_next\_\_ method on its argument.

If there is no next element, then the <u>\_\_next\_\_</u> method of an iterator should raise a StopIteration exception.

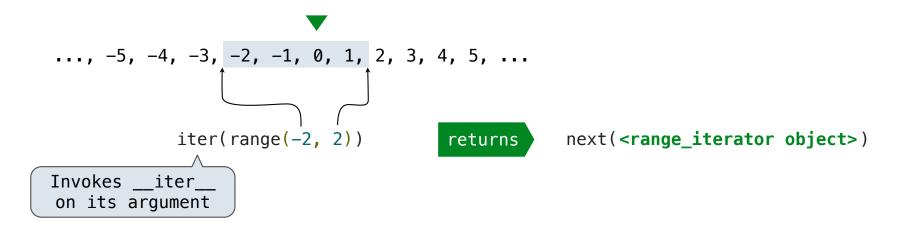

S

An iterator is an object that can provide the next element of a sequence.

The next method of an iterator returns the next element.

The built-in next function invokes the \_\_next\_\_ method on its argument.

If there is no next element, then the <u>\_\_next\_\_</u> method of an iterator should raise a StopIteration exception.

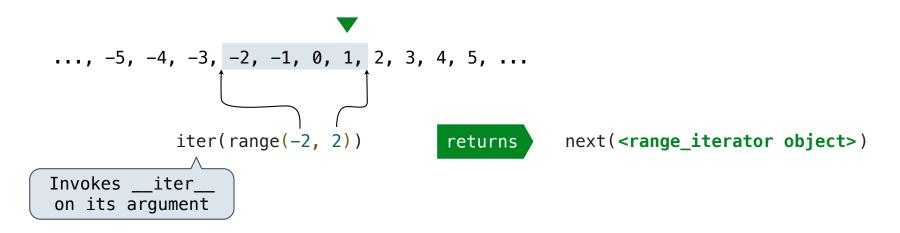

An iterator is an object that can provide the next element of a sequence.

The next method of an iterator returns the next element.

The built-in next function invokes the \_\_next\_\_ method on its argument.

If there is no next element, then the <u>\_\_next\_\_</u> method of an iterator should raise a StopIteration exception.

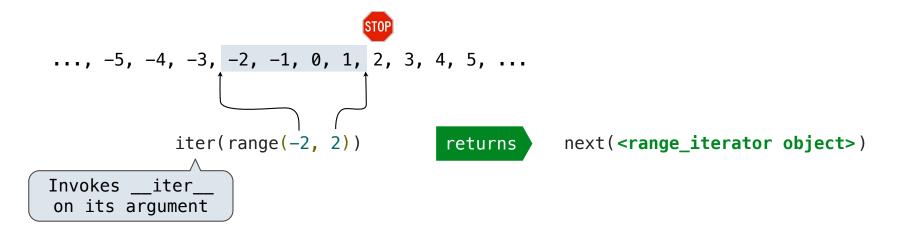

An iterator is an object that can provide the next element of a sequence.

The \_\_next\_\_ method of an iterator returns the next element.

The built-in next function invokes the \_\_next\_\_ method on its argument.

If there is no next element, then the <u>\_\_next\_\_</u> method of an iterator should raise a StopIteration exception.

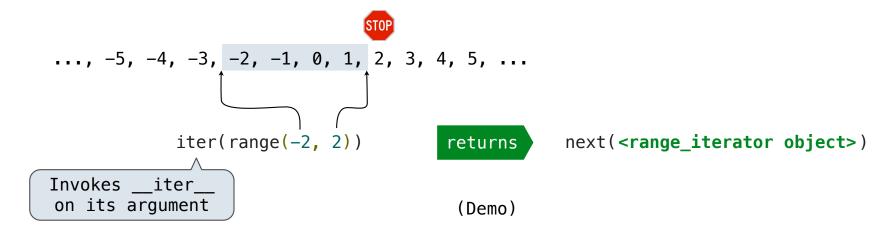

Ö

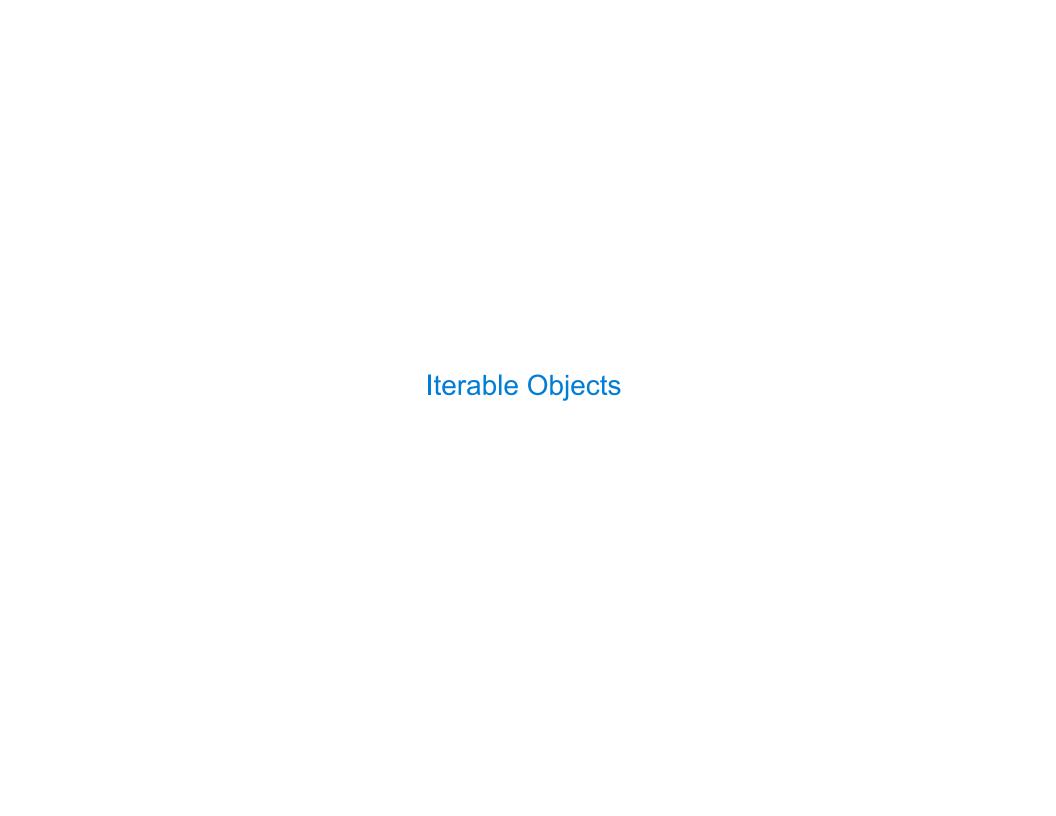

| Iterables and Iterators |        |
|-------------------------|--------|
|                         |        |
|                         |        |
|                         |        |
|                         |        |
|                         |        |
|                         |        |
|                         |        |
|                         |        |
|                         |        |
|                         | <br>10 |

Iterator: Mutable object that tracks a position in a sequence, advancing on \_\_next\_\_.

**Iterable:** Represents a sequence and returns a new iterator on \_\_iter\_\_.

Iterator: Mutable object that tracks a position in a sequence, advancing on \_\_next\_\_.

Iterable: Represents a sequence and returns a new iterator on \_\_iter\_\_.

**LetterIter** is an *iterator*:

Iterator: Mutable object that tracks a position in a sequence, advancing on \_\_next\_\_.

Iterable: Represents a sequence and returns a new iterator on \_\_iter\_\_.

**LetterIter** is an *iterator*:

**Letters** is *iterable*:

Iterator: Mutable object that tracks a position in a sequence, advancing on \_\_next\_\_.

Iterable: Represents a sequence and returns a new iterator on \_\_iter\_\_.

**LetterIter** is an *iterator*:

**Letters** is *iterable*: Letters('a', 'e')

Iterator: Mutable object that tracks a position in a sequence, advancing on \_\_next\_\_.

Iterable: Represents a sequence and returns a new iterator on \_\_iter\_\_.

**LetterIter** is an *iterator*:

**Letters** is *iterable*:

Letters('a', 'e') 'a' 'b' 'c'

'd'

Iterator: Mutable object that tracks a position in a sequence, advancing on \_\_next\_\_.

Iterable: Represents a sequence and returns a new iterator on \_\_iter\_\_.

**LetterIter** is an *iterator*: LetterIter('a', 'e')

**Iterator:** Mutable object that tracks a position in a sequence, advancing on \_\_next\_\_.

Iterable: Represents a sequence and returns a new iterator on \_\_iter\_\_.

**LetterIter** is an *iterator*: LetterIter('a', 'e')

**Letters** is *iterable*:

Letters('a', 'e') 'a' 'b' 'c' 'd'

Iterator: Mutable object that tracks a position in a sequence, advancing on \_\_next\_\_.

Iterable: Represents a sequence and returns a new iterator on \_\_iter\_\_.

**LetterIter** is an *iterator*: LetterIter('a', 'e') ▼

LetterIter('a', 'e')

Iterator: Mutable object that tracks a position in a sequence, advancing on \_\_next\_\_.

Iterable: Represents a sequence and returns a new iterator on \_\_iter\_\_.

**LetterIter** is an *iterator*: LetterIter('a', 'e') ▼

LetterIter('a', 'e')

Iterator: Mutable object that tracks a position in a sequence, advancing on \_\_next\_\_.

Iterable: Represents a sequence and returns a new iterator on \_\_iter\_\_.

LetterIter is an *iterator*: LetterIter('a', 'e') 
▼

LetterIter('a', 'e')

Iterator: Mutable object that tracks a position in a sequence, advancing on \_\_next\_\_.

Iterable: Represents a sequence and returns a new iterator on \_\_iter\_\_.

**LetterIter** is an *iterator*: LetterIter('a', 'e') ▼

LetterIter('a', 'e')

**Iterator:** Mutable object that tracks a position in a sequence, advancing on \_\_next\_\_.

Iterable: Represents a sequence and returns a new iterator on \_\_iter\_\_.

**LetterIter** is an *iterator*:

LetterIter('a', 'e')

LetterIter('a', 'e')

**Letters** is *iterable*:

Letters('a', 'e')

'a' 'b'

'd'

Iterator: Mutable object that tracks a position in a sequence, advancing on \_\_next\_\_.

Iterable: Represents a sequence and returns a new iterator on \_\_iter\_\_.

LetterIter is an iterator:

LetterIter('a', 'e')

LetterIter('a', 'e')

**Letters** is *iterable*:

Letters('a', 'e')

'a' 'b'

- 1

' 'd'

Iterator: Mutable object that tracks a position in a sequence, advancing on \_\_next\_\_.

Iterable: Represents a sequence and returns a new iterator on \_\_iter\_\_.

**LetterIter** is an *iterator*: LetterIter('a', 'e')

LetterIter('a', 'e')

Letters is iterable: Letters('a', 'e') 'a' 'b' 'c' 'd'

(Demo)

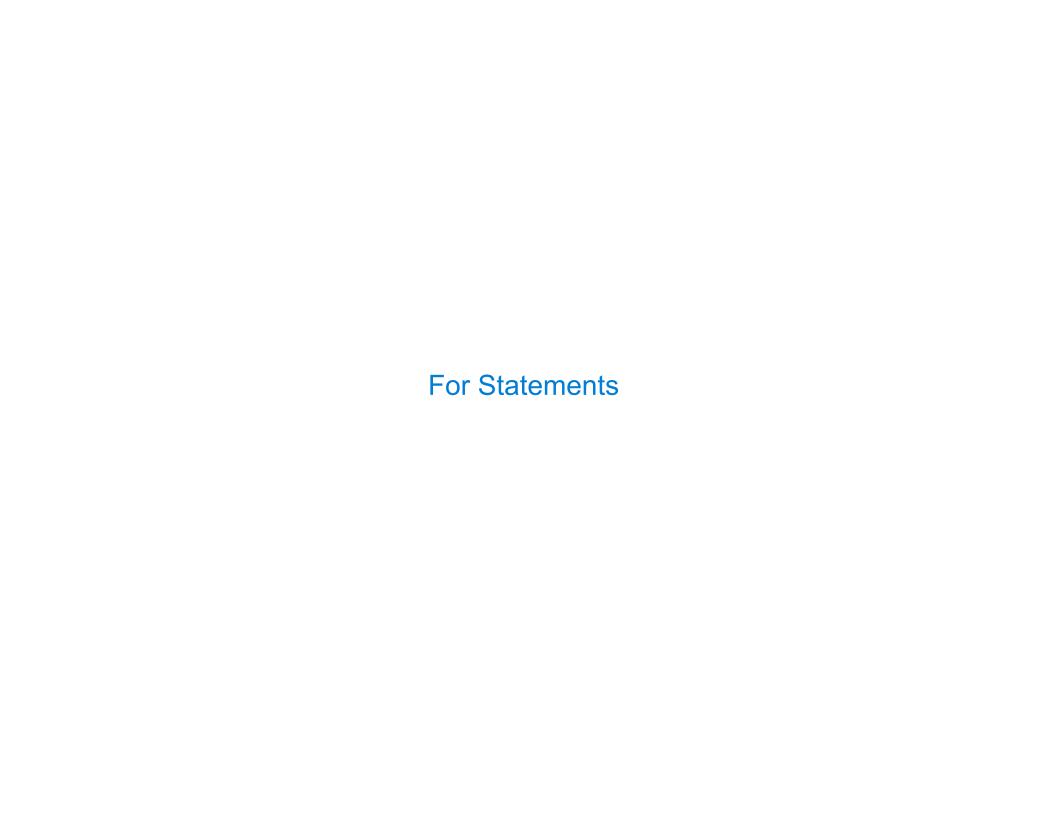

| The For Statement |      |      |
|-------------------|------|------|
|                   | <br> | <br> |

1. Evaluate the header <expression>, which yields an iterable object.

```
for <name> in <expression>:
        <suite>
```

- 1. Evaluate the header <expression>, which yields an iterable object.
- 2. For each element in that sequence, in order:

- 1. Evaluate the header <expression>, which yields an iterable object.
- 2. For each element in that sequence, in order:

A.Bind <name> to that element in the first frame of the current environment.

- 1. Evaluate the header <expression>, which yields an iterable object.
- 2. For each element in that sequence, in order:
  - A. Bind <name> to that element in the first frame of the current environment.
  - B. Execute the <suite>.

#### The For Statement

- 1. Evaluate the header <expression>, which yields an iterable object.
- 2. For each element in that sequence, in order:
  - A. Bind <name> to that element in the first frame of the current environment.
  - B. Execute the <suite>.

When executing a for statement, \_\_iter\_\_ returns an iterator and \_\_next\_\_ provides each item:

#### The For Statement

- 1. Evaluate the header <expression>, which yields an iterable object.
- 2. For each element in that sequence, in order:
  - A. Bind <name> to that element in the first frame of the current environment.
  - B. Execute the <suite>.

When executing a for statement, \_\_iter\_\_ returns an iterator and \_\_next\_\_ provides each item:

#### The For Statement

```
for <name> in <expression>:
                               <suite>
1. Evaluate the header <expression>, which yields an iterable object.
2. For each element in that sequence, in order:
  A. Bind <name> to that element in the first frame of the current environment.
  B. Execute the <suite>.
When executing a for statement, __iter__ returns an iterator and __next__ provides each item:
                                              >>> counts = [1, 2, 3]
 >>> counts = [1, 2, 3]
 >>> for item in counts:
                                              >>> items = counts. iter ()
         print(item)
                                              >>> try:
                                                      while True:
 1
 2
                                                          item = items. next ()
                                                          print(item)
 3
                                                  except StopIteration:
                                                      pass
                                              1
                                              2
```

3

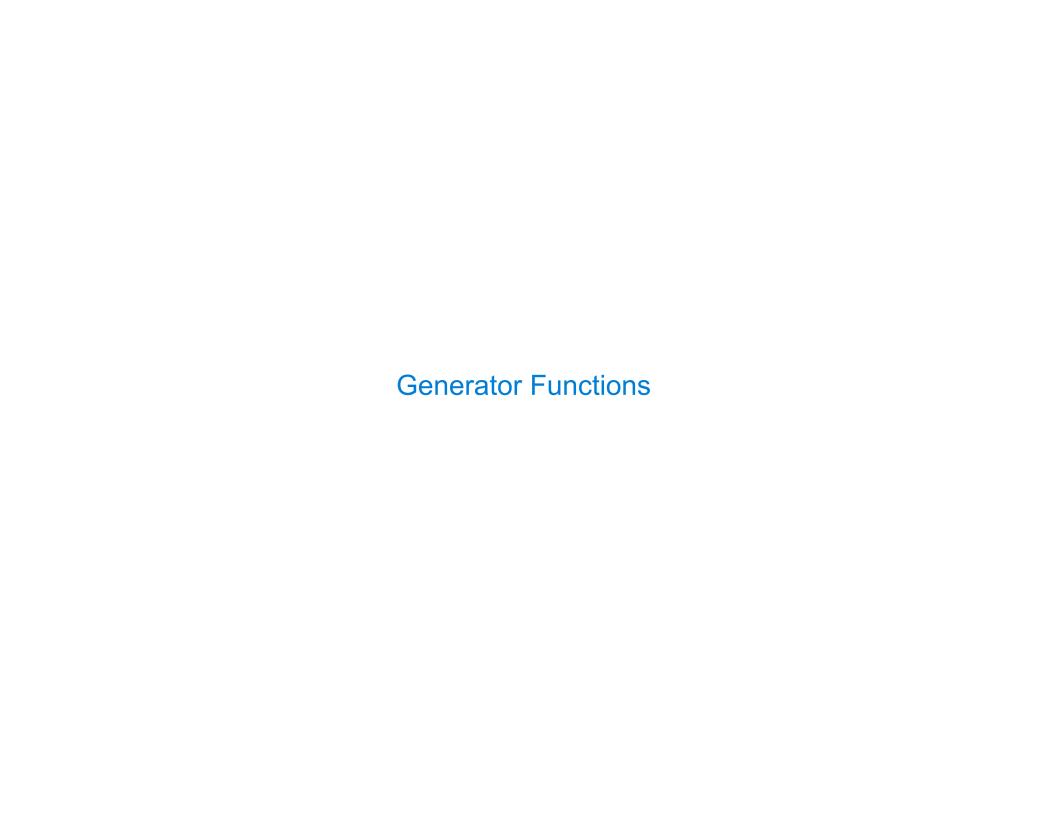

| Generators and Ge | nerator Functions | <b>3</b> | <br> |    |
|-------------------|-------------------|----------|------|----|
|                   |                   |          |      |    |
|                   |                   |          |      |    |
|                   |                   |          |      |    |
|                   |                   |          |      |    |
|                   |                   |          |      |    |
|                   |                   |          |      |    |
|                   |                   |          |      |    |
|                   |                   |          |      |    |
|                   |                   |          |      |    |
|                   |                   |          | <br> | 14 |

A generator is an iterator backed by a generator function.

A generator is an iterator backed by a generator function.

A generator function is a function that yields values.

A generator is an iterator backed by a generator function.

A generator function is a function that yields values.

When a generator function is called, it returns a generator.

A generator is an iterator backed by a generator function.

A generator function is a function that yields values.

When a generator function is called, it returns a generator.

>>> def letters\_generator(next\_letter, end):

```
A generator is an iterator backed by a generator function.
```

A generator function is a function that yields values.

When a generator function is called, it returns a generator.

```
>>> def letters_generator(next_letter, end):
... while next_letter < end:</pre>
```

A generator is an iterator backed by a generator function.

A generator function is a function that yields values.

When a generator function is called, it returns a generator.

```
>>> def letters_generator(next_letter, end):
... while next_letter < end:
... yield next_letter</pre>
```

A generator is an iterator backed by a generator function.

A generator function is a function that yields values.

When a generator function is called, it returns a generator.

```
>>> def letters_generator(next_letter, end):
... while next_letter < end:
... yield next_letter
... next_letter = chr(ord(next_letter)+1)</pre>
```

A generator is an iterator backed by a generator function.

A generator function is a function that yields values.

When a generator function is called, it returns a generator.

A generator is an iterator backed by a generator function.

A generator function is a function that yields values.

When a generator function is called, it returns a generator.

A generator is an iterator backed by a generator function.

A generator function is a function that yields values.

When a generator function is called, it returns a generator.

A generator is an iterator backed by a generator function.

A generator function is a function that yields values.

When a generator function is called, it returns a generator.

A generator is an iterator backed by a generator function.

A generator function is a function that yields values.

When a generator function is called, it returns a generator.

A generator is an iterator backed by a generator function.

A generator function is a function that yields values.

When a generator function is called, it returns a generator.

A generator is an iterator backed by a generator function.

A generator function is a function that yields values.

When a generator function is called, it returns a generator.

(Demo)

| Generator Ex | amples | <br> | <br> |  |
|--------------|--------|------|------|--|
|              |        |      |      |  |
|              |        |      |      |  |
|              |        |      |      |  |
|              |        |      |      |  |
|              |        |      |      |  |
|              |        |      |      |  |

fib\_generator(): "Yield Fibonacci numbers."

```
fib_generator(): "Yield Fibonacci numbers."
all_pairs(s): "Yield pairs of elements from iterable s."
```

```
fib_generator(): "Yield Fibonacci numbers."
all_pairs(s): "Yield pairs of elements from iterable s."
Letters.__iter__(): "Yield sequential letters."
```

```
fib_generator(): "Yield Fibonacci numbers."
all_pairs(s): "Yield pairs of elements from iterable s."
Letters.__iter__(): "Yield sequential letters."
powerset(t): "Yield all subsets of iterator t."
```